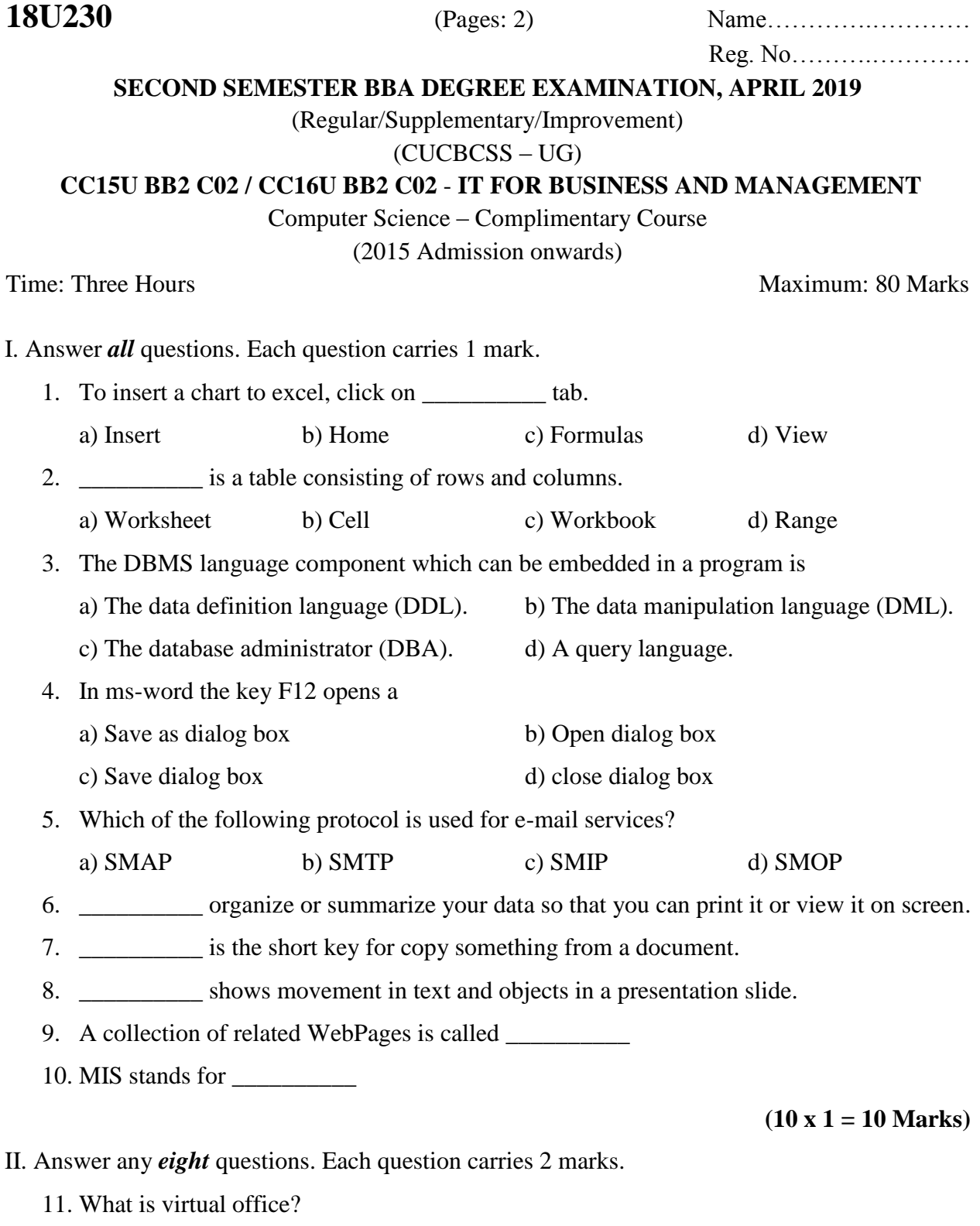

12. What is presentation?

13. How do you create a chart and graph in excel?

- 14. How do you create a table in MS Access?
- 15. What is IP Address?
- 16. What is FTP and HTTP?
- 17. What is database system? What are its features?
- 18. Discuss the mathematical functions available in MS-EXCEL.
- 19. Explain cell referencing in MS Excel.
- 20. Explain the formatting and printing documents in MS Word.

## **(8 x 2 = 16 Marks)**

- III. Answer any *six* questions. Each question carries 4 marks.
	- 21. What is Templates in Ms Power point? And explain how to apply templates in your presentation.
	- 22. Define Information Technology. What is the importance of IT?
	- 23. What are the merits and demerits of office automation?
	- 24. What is office automation? Explain the objectives and process of office automation?
	- 25. What is mail merge? Explain the mail merge steps.
	- 26. Explain slide Transition and Animation.
	- 27. How do you format a worksheet in excel?
	- 28. Discuss various types of queries in MS Access?

## **(6 x 4 = 24 Marks)**

- IV. Answer any *two* questions. Each question carries 15 marks.
	- 29. What is Database and DBMS? Explain different types of Database.
	- 30. What is EDI? Explain its objectives and advantages of it.
	- 31. Explain the following:

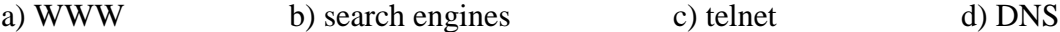

**(2 x 15 = 30 Marks)**

\*\*\*\*\*\*\*